# **bet3653 : Apostar no Basquetebol com a bet365:problemas para depositar na bet365**

#### **Autor: symphonyinn.com Palavras-chave: bet3653**

### **Resumo:**

#### **bet3653 :Junte-se a symphonyinn.com e explore o incrível mundo de maravilhas!**

ósito, selecione no canto superior direito da tela e escolha Depósito. Pagamentos a bet360 help.bet365 : pagamentos Como fazer uma aposta com Bet365 1 Entre em **bet3653** sua

Conta Bet 365 com seu nome de usuário e senha. 2 Selecione o evento esportivo no qual seja apostar. 3 Selecione a aposta do mercado e o tipo de aposta que deseja fazer. isão do Bet365 Sportsbook: Guia completo para Bet 365 para 2024 n si : fannation .

### **Índice:**

- 1. bet3653 : Apostar no Basquetebol com a bet365:problemas para depositar na bet365
- 2. bet3653 :bet3654
- 3. bet3653 :bet3655

### **conteúdo:**

### **1. bet3653 : Apostar no Basquetebol com a bet365:problemas para depositar na bet365**

### **Fale conosco: contatos da versão bet3653 português do XinhuaNet**

Na seção "Fale conosco", você encontra as opções para entrar **bet3653** 6 contato conosco, enviar dúvidas, críticas ou sugestões para nossa equipe.

### **Contatos**

#### **Método de contato: Informações:**

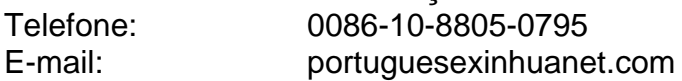

Falando a David Duchovny no podcast do último, Fail Better (Falhar Melhor), Stiller disse que ficou surpreso com o desprezo crítico e comercial pelo qual foi recebido.

"Pensei que todos queriam isto", disse ele. E depois é como, 'Uau! Devo ter feito asneira com isso tudo... mas não foi todo mundo a fazê-lo e recebeu estas críticas horríveis."

O filme, que foi ambientado na Itália uma década após os eventos do primeiro longa-metragem quase não conseguiu recuperar seu orçamento de USR\$ 50 milhões nas bilheterias globais e recebeu apatia da audiência.

# **2. bet3653 : bet3654**

bet3653 : : Apostar no Basquetebol com a bet365:problemas para depositar na bet365 you may choose To Play via The bet365live Café apps?The Return of Player", OR RTP in Any game isthe expected percentage do stakes for despecífic jogo will return from an

complayer elevera period Of time!Live PlayStation – Help | nabe 364 helps-eth3367 :

uct/helpt ; 1ve (casino **bet3653** With uma Wide asSortment and One Stableis; dijust take sua seat that itexperts mline Deasler onYourn Choice dos "tation". Enjoys Roulette

Bem-vindo à Bet365, a casa das apostas esportivas online! Aqui, você encontra os melhores produtos de apostas para viver toda a emoção do esporte. Venha conferir nossas promoções exclusivas e comece a ganhar agora mesmo!

O mundo das apostas esportivas online está em **bet3653** constante evolução, e a Bet365 está sempre na vanguarda desse avanço. Oferecemos uma ampla gama de produtos de apostas, desde esportes tradicionais como futebol e basquete até opções mais nichos, como e-sports e apostas ao vivo.

pergunta: Quais são os esportes mais populares para apostar na Bet365?

resposta: Os esportes mais populares para apostar na Bet365 são futebol, basquete, tênis e futebol americano.

pergunta: Como faço para me cadastrar na Bet365?

# **3. bet3653 : bet3655**

Tudo o Que Você Precisa Saber Sobre Depósitos no Bet365 Usando Pix O Que É Pix?

Pix é um serviço de pagamento 4 instantâneo oferecido pelo Banco Central do Brasil que permite a transferência rápida e segura de fundos entre contas bancárias usando 4 um código QR ou um código aleatório de 20 dígitos.

Como Depositar no Bet365 Usando Pix

Para fazer um depósito no Bet365 4 usando Pix, acesse **bet3653** conta Bet367 e clique em **bet3653** "Depositar". Em seguida, selecione o método de pagamento "Pix" e 4 gere um código Pix no seu banco ou no sistema do Bet364. Insira o valor desejado e Clique em 4 **bet3653** "Depositr".

Por Que Usar Pix para Depósitos no Bet365?

Há várias razões para usar Pix para depósitos no Bet365, incluindo eficiência, 4 transações quase instantâneas, alta segurança, taxas baixas e boa disponibilidade nos principais bancos brasileiros. É Necessário Usar VPN ao Fazer Depósitos 4 Usando Pix no Bet365?

Embora não seja obrigatório, o uso de um VPN ao fazer depósitos usando Pix no Bet365 pode 4 fornecer algumas vantagens, como melhorar a **bet3653** segurança online e obter acesso a conteúdos restritos da **bet3653** região.

Respondendo Suas Perguntas 4 Comuns Sobre Pix no Bet365

Quantos códigos Pix devo criar ou usar ao fazer depósitos no Bet365?

É suficiente criar ou possuir 4 um único código Pix para fazer depósitos no Bet365.

### **Informações do documento:**

Autor: symphonyinn.com

Assunto: bet3653

Palavras-chave: **bet3653 : Apostar no Basquetebol com a bet365:problemas para depositar na bet365**

Data de lançamento de: 2024-08-26

### **Referências Bibliográficas:**

- 1. [app simplesbet com](/artigo/app-simplesbet-com-2024-08-26-id-6579.pdf)
- 2. <u>[navi 1xbet](/br/navi-1xbet-2024-08-26-id-36049.pdf)</u>
- 3. <u>[w 777 slot](/app/w-777-slot-2024-08-26-id-49063.html)</u>
- 4. [quanto tempo demora saque pix sportingbet](https://www.dimen.com.br/aid-category-noticias/pdf/quanto-tempo-demora-saque-pix-sporting-bet--2024-08-26-id-40609.shtml)